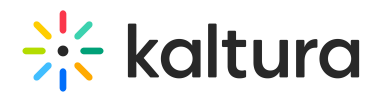

## Can you manually set different user details in Kaltura?

Last Modified on 03/20/2020 3:16 pm IST

Yes, you can manually set different user details in Kaltura. After the user logs into MediaSpace for the first time, administrators can manage the user record on the User Management panel of the Kaltura MediaSpace Administration Area. An administrator can override the user details (first and last name) and the user MediaSpace Application Role. This option is useful mainly for granting a higher or lower level Application Role to certain users. For example, you can set a **Viewer** Application Role to a large group of people within your organization and then manually assign the higher level **MediaSpace Admin** role to a few individuals.

Copyright ©️ 2024 Kaltura Inc. All Rights Reserved. Designated trademarks and brands are the property of their respective owners. Use of this document constitutes acceptance of the Kaltura Terms of Use and Privacy Policy.